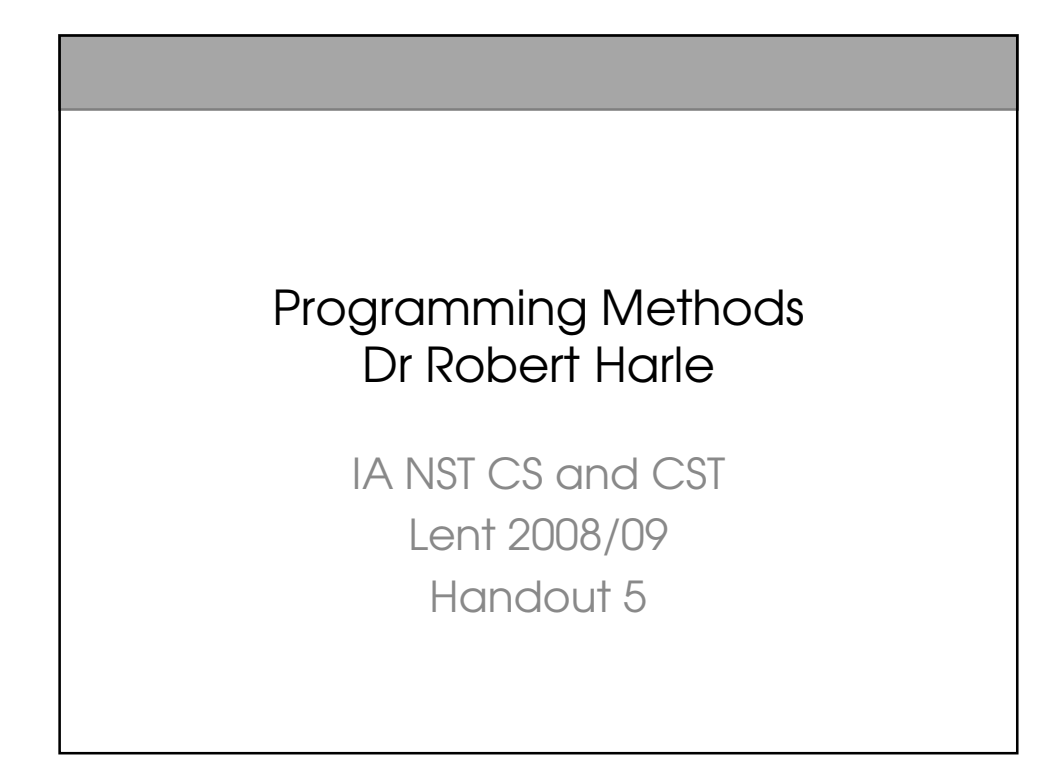

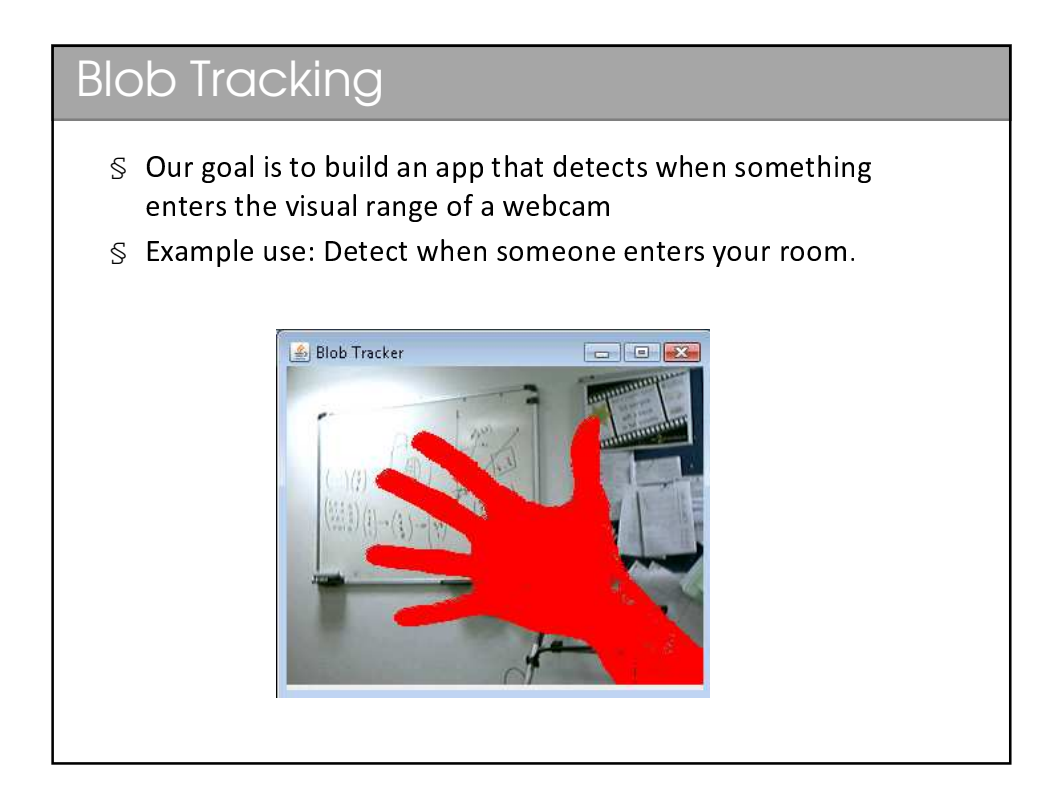

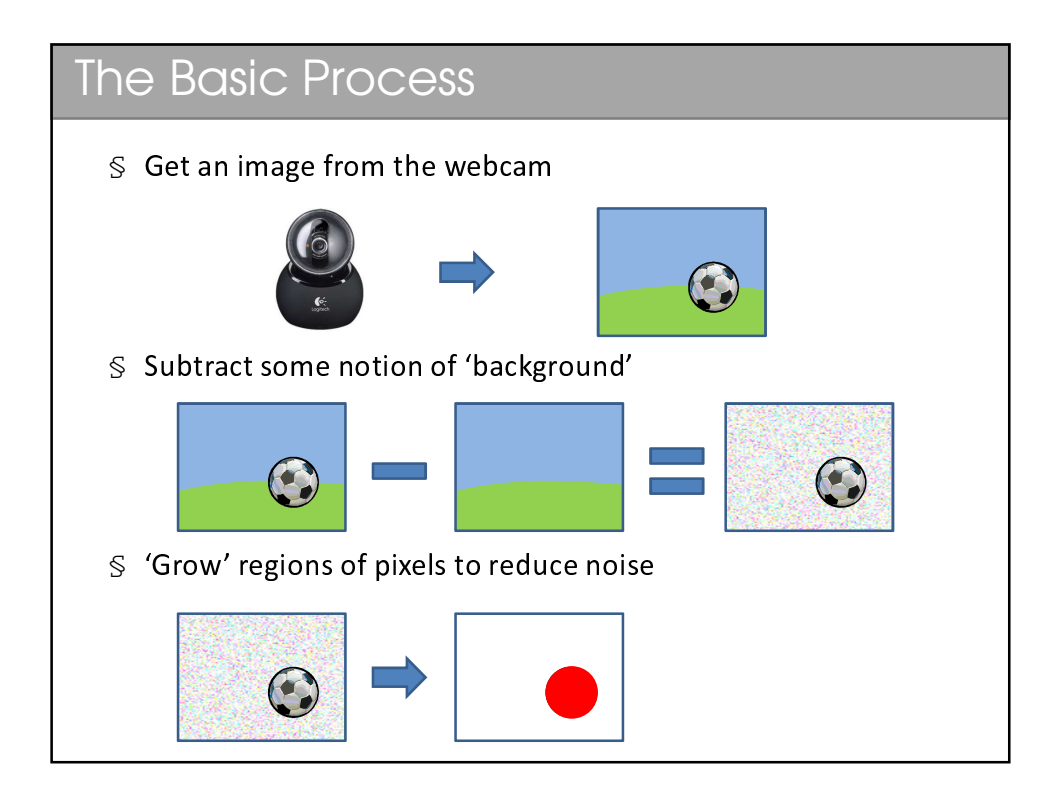

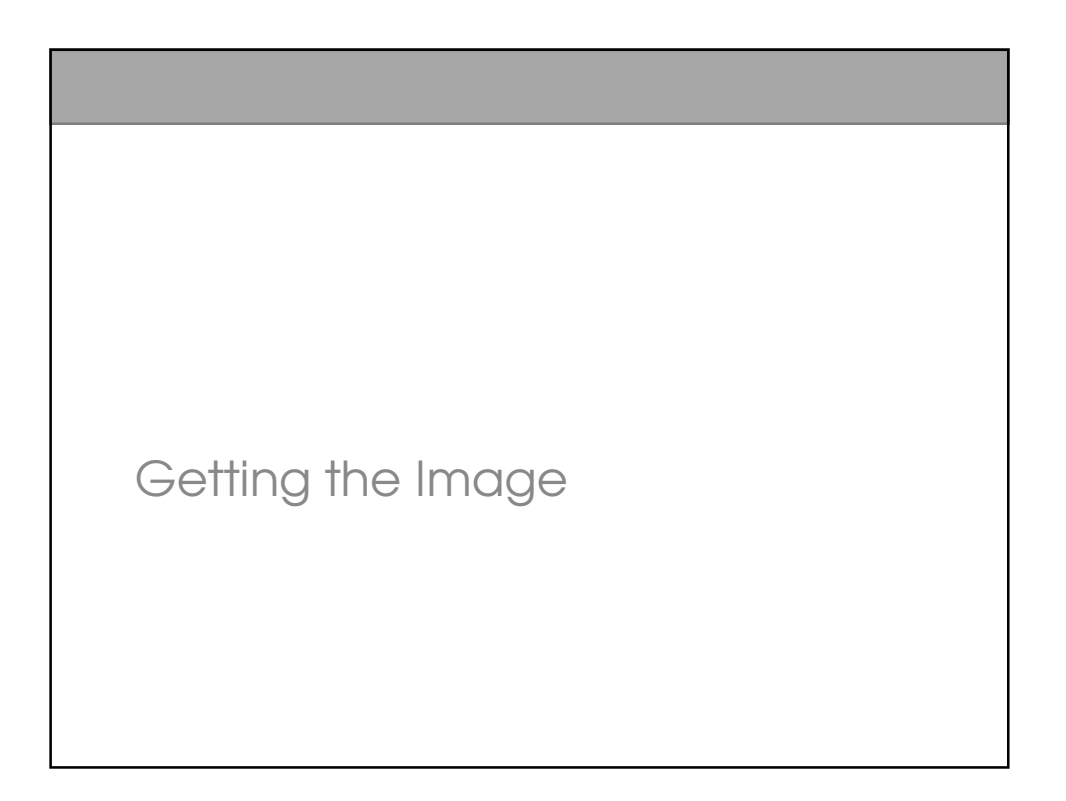

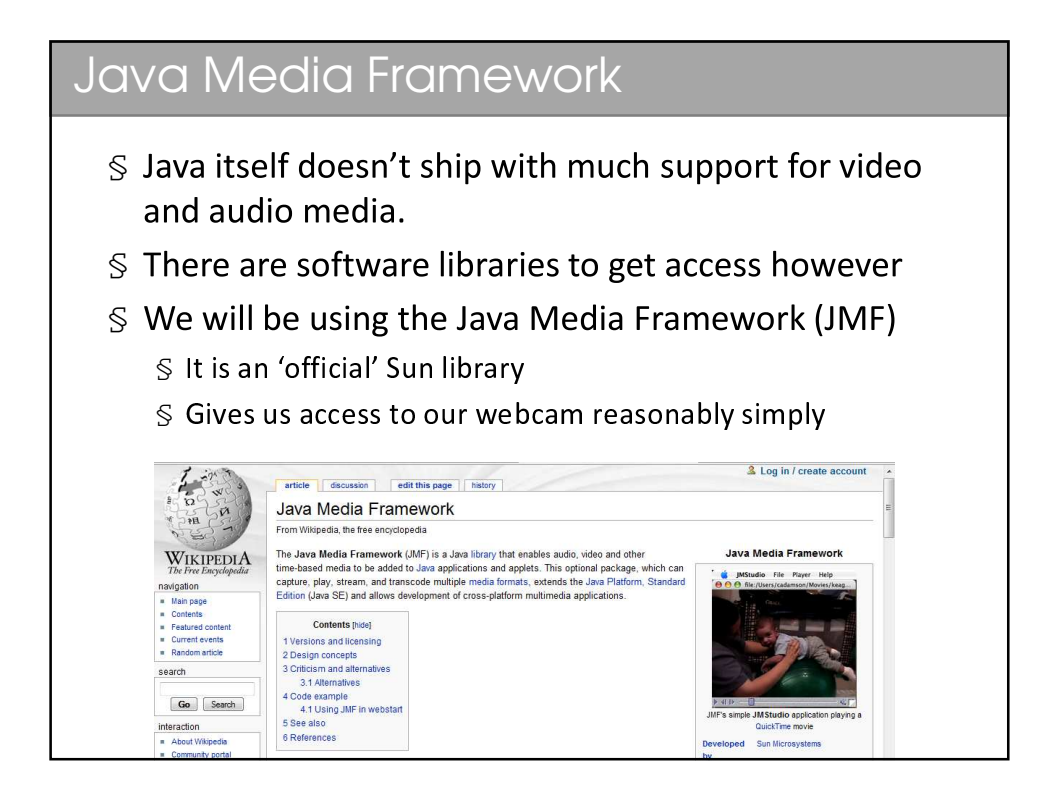

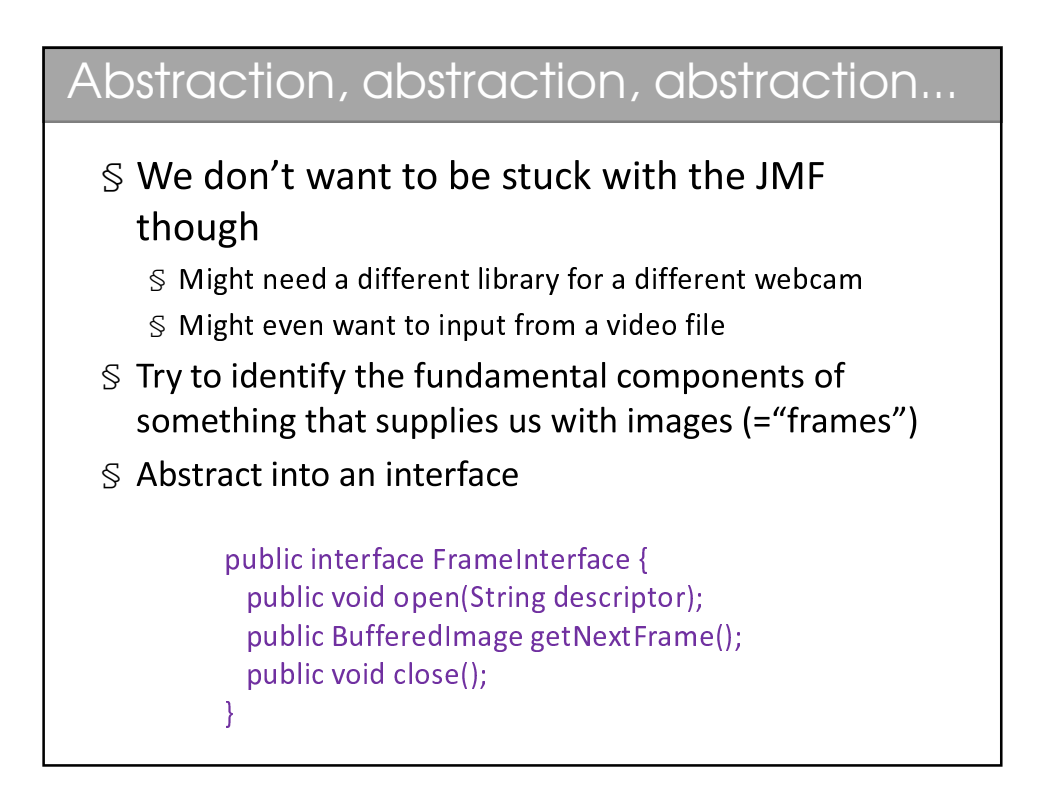

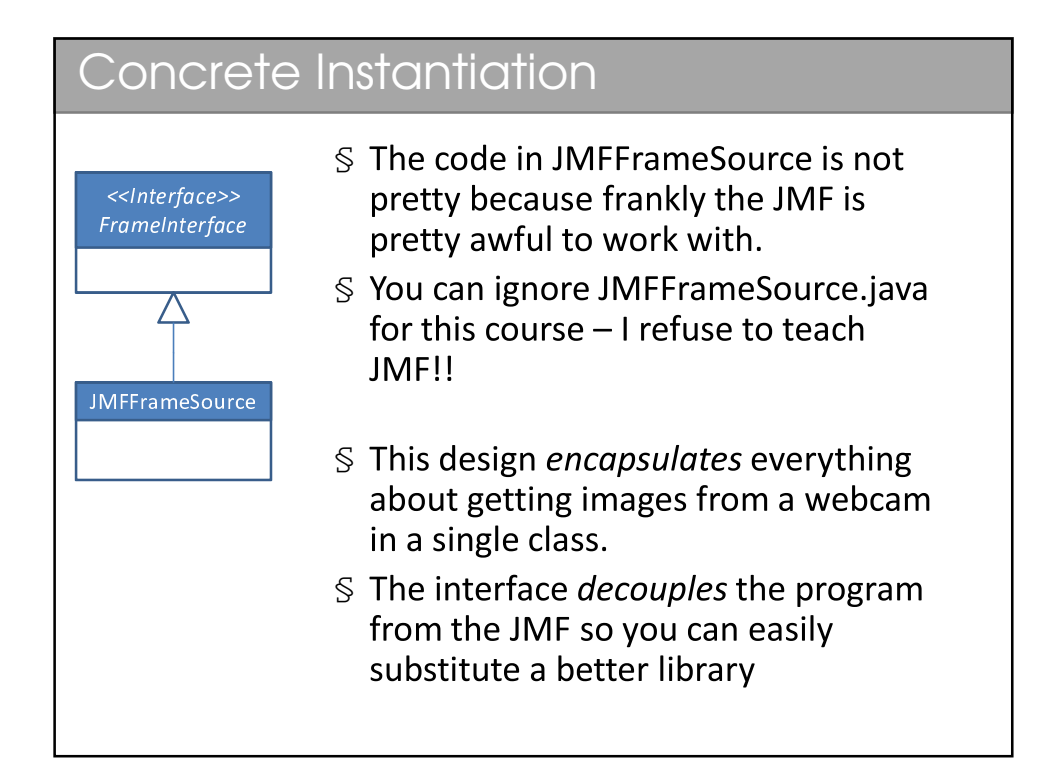

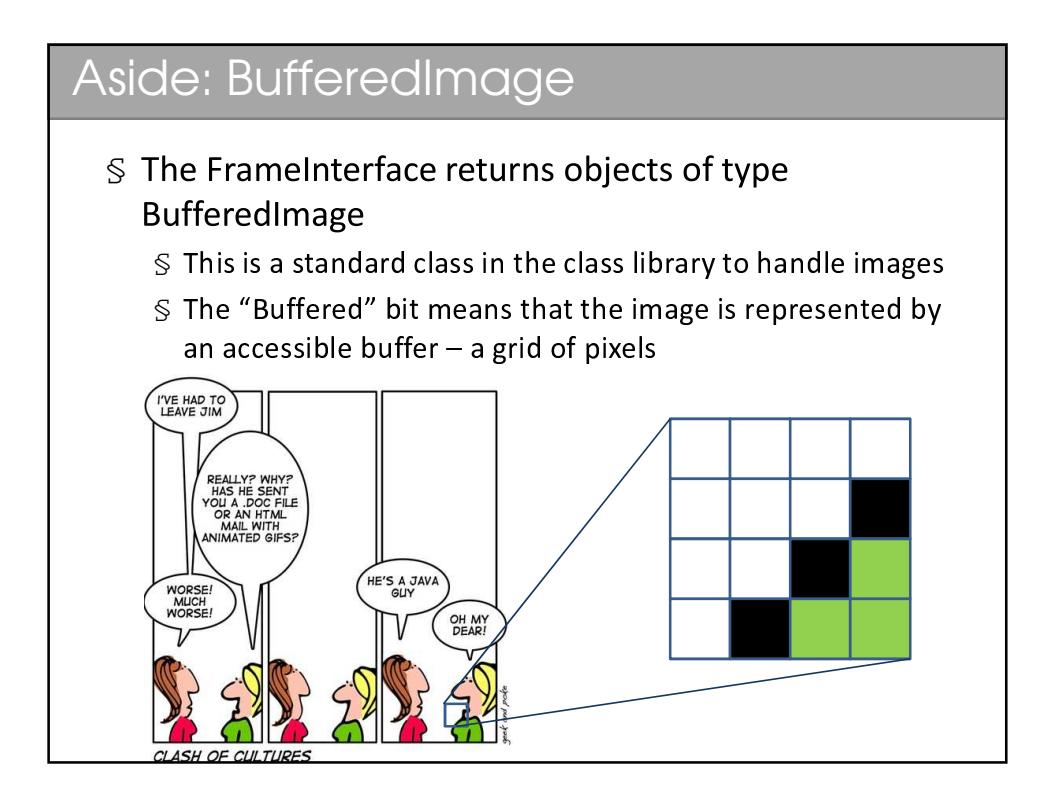

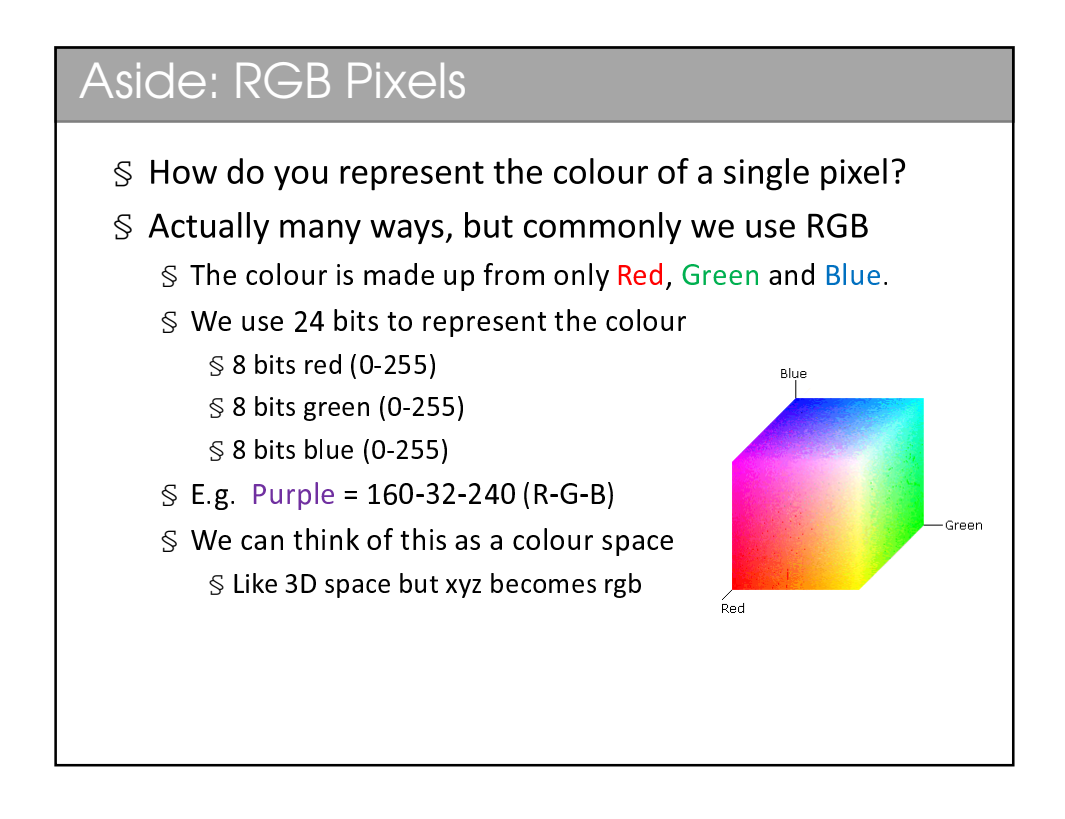

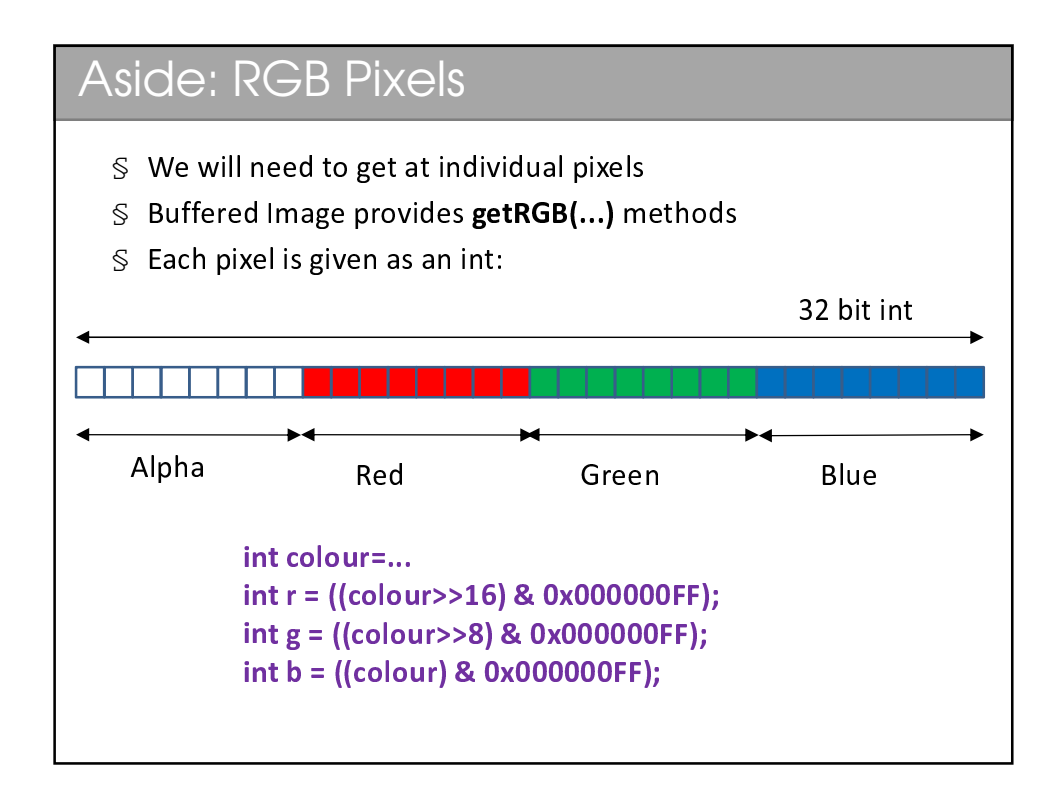

<sup>5</sup>

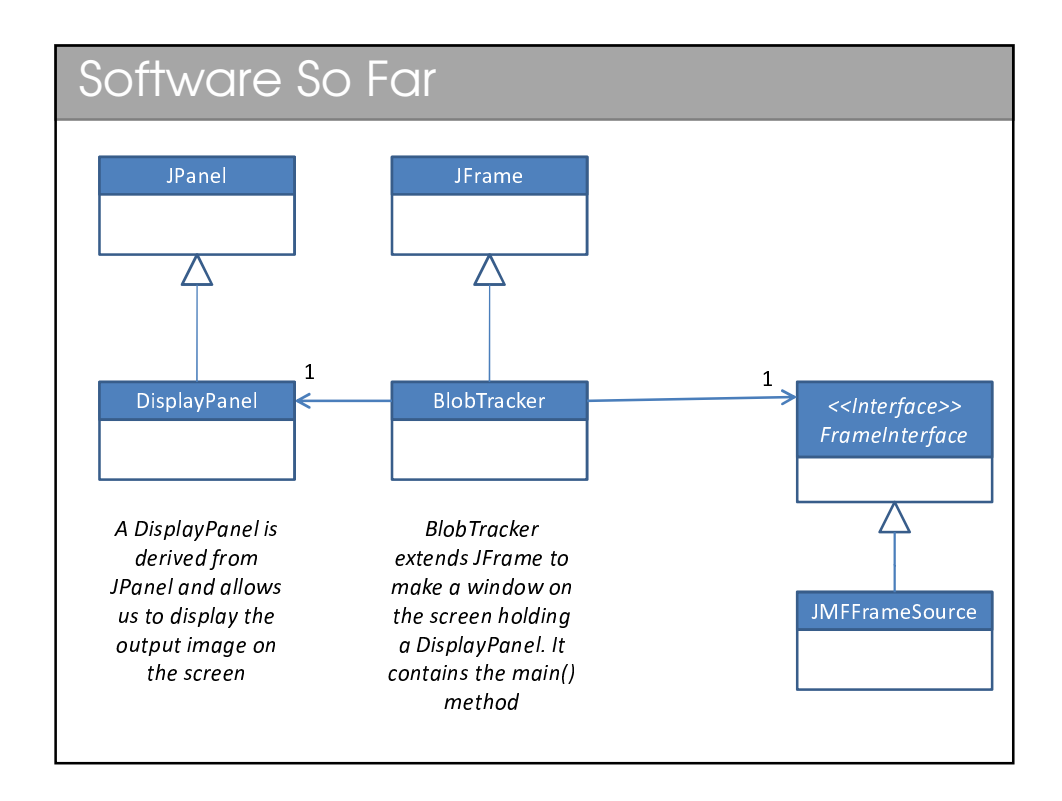

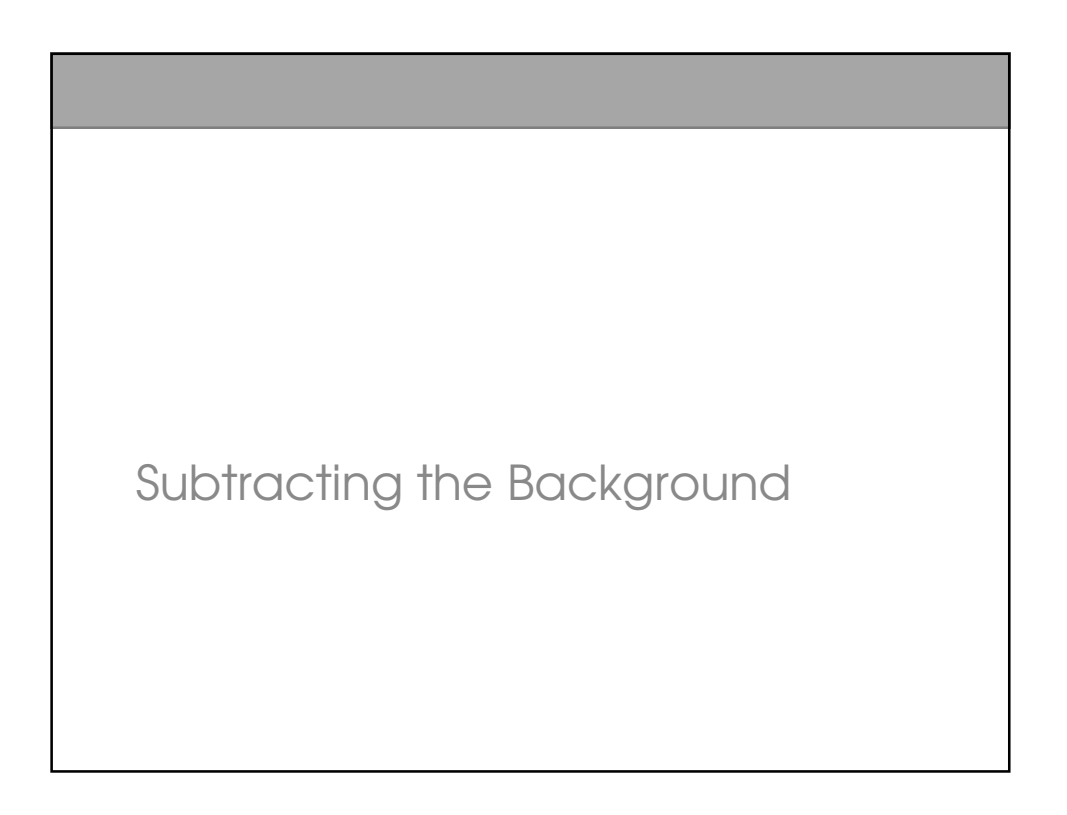

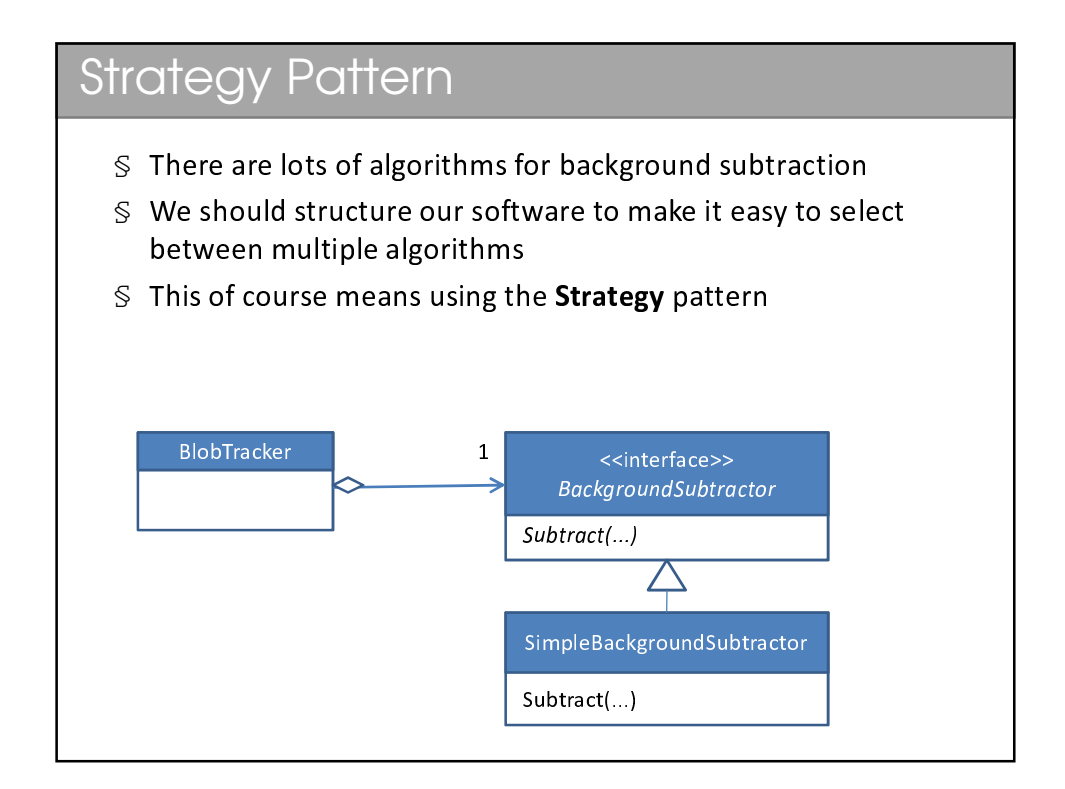

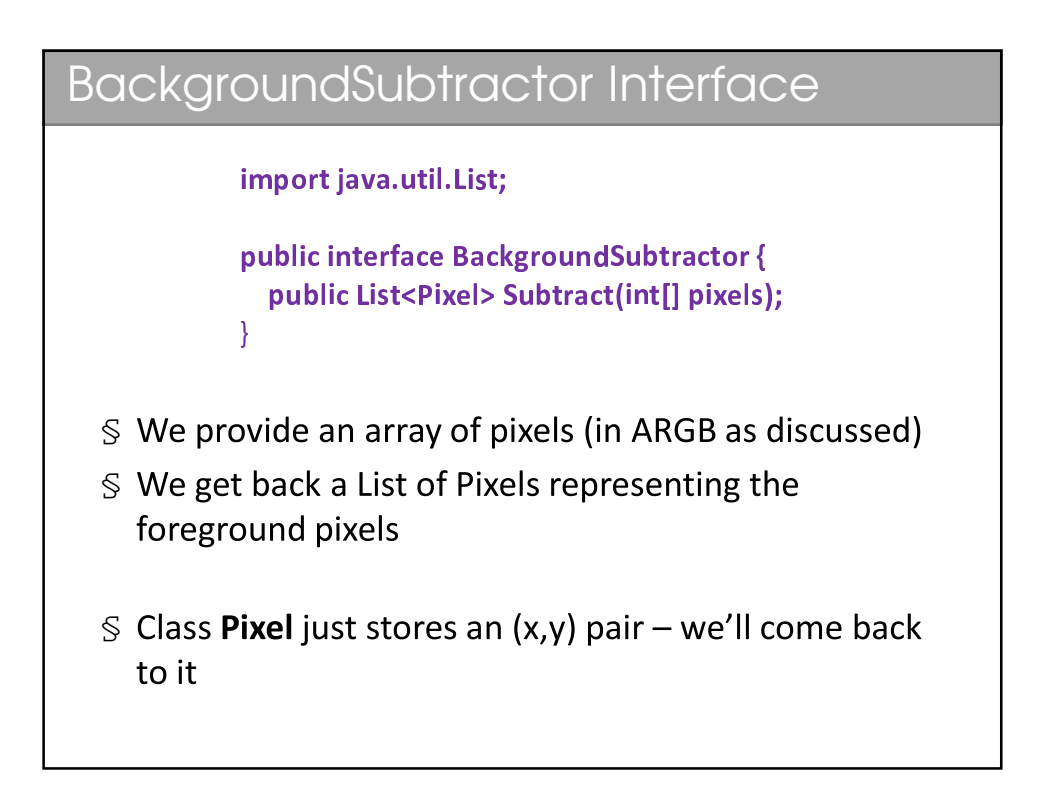

## SimpleBackgroundSubtractor

- § Remember the notion of RGB as a space?
- $\mathcal{S}$  We have two readings for each pixel the saved background reading and the latest webcam reading
- $\mathcal{S}$  We treat them as two vectors (rb, gb, bb) and (rw,  $gw, gb$ 
	- $S$  Then we compute the Euclidian distance apart in rgb space
	- $\mathcal S$  If it's greater than some threshold, we take it as different to the background
	- $\mathcal S$  The threshold allows us to account for noise which is there even for a static background

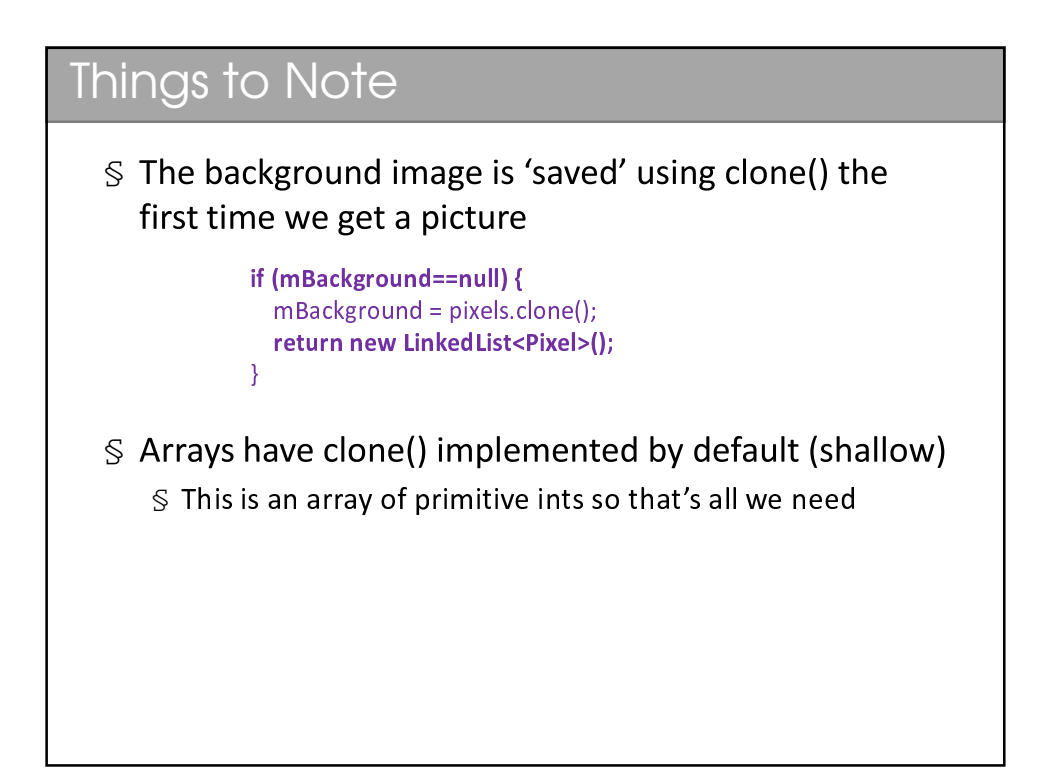

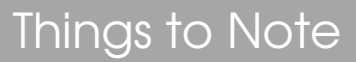

} }

§ Always think about efficiency – avoid expensive calls if you can (e.g. sqrt):

```
LinkedList<Pixel> foregroundlist = new LinkedList<Pixel>()
for (int i=0; i<pixels.length; i++) \,int r = ((pixels[i]>>16) & 0x000000FF)
 . . .
```

```
\,\overline{\phantom{a}} and \overline{\phantom{a}}\text{tsq} = (\text{r-br})^* (\text{r-br}) + (\text{b-bb})^* (\text{b-bb}) + (\text{g-bg})^* (\text{g-bg})
```

```
\overline{\phantom{a}} and \overline{\phantom{a}}tsq > mThreshol
                                                            mThreshold)
f = f - g . The set of f = gi s
                                     t.add
                                                                                  \cdots . The internal matrix \cdots- -i d
                                                                                                                        th)
```
Region Growing

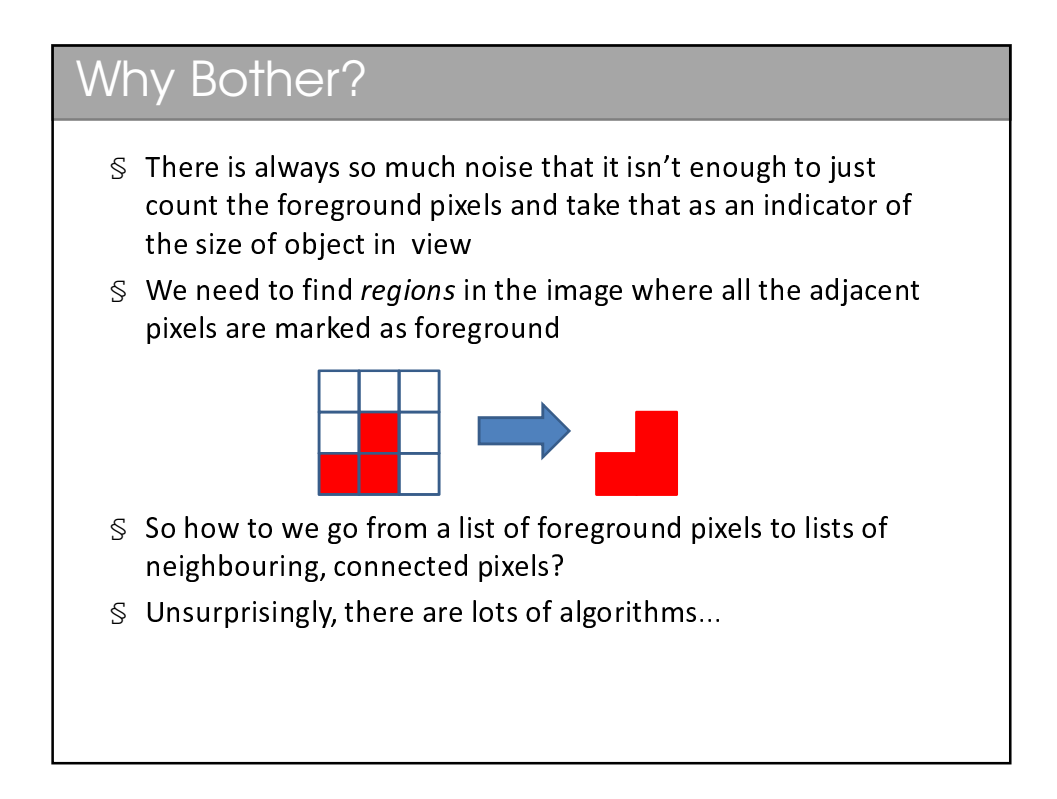

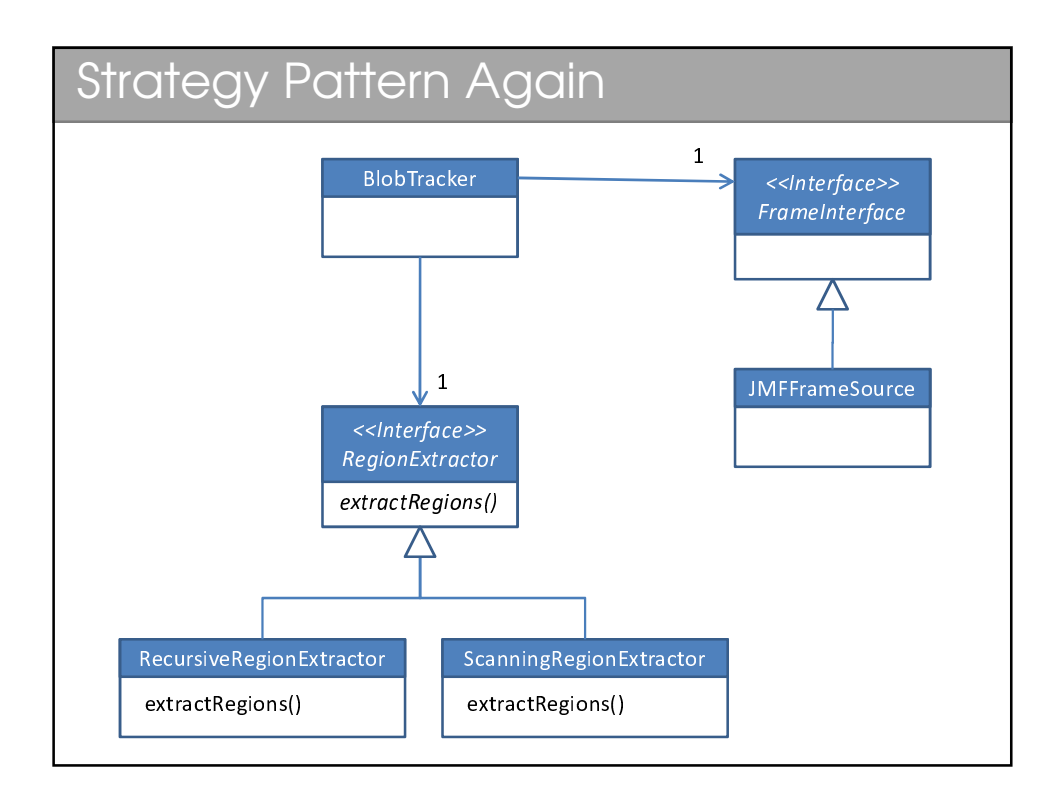

## **RegionExtractor**

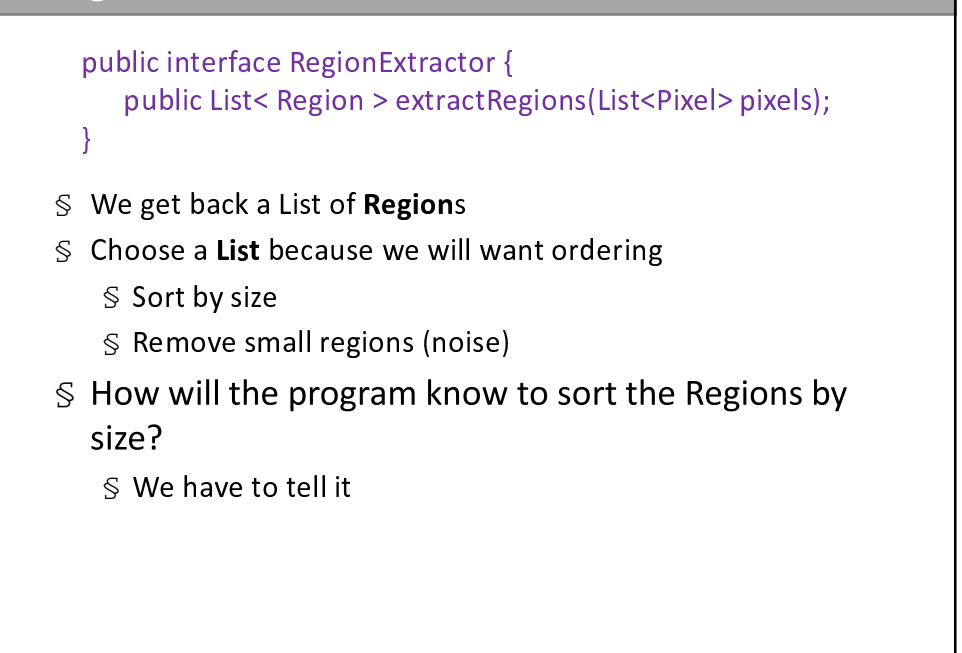

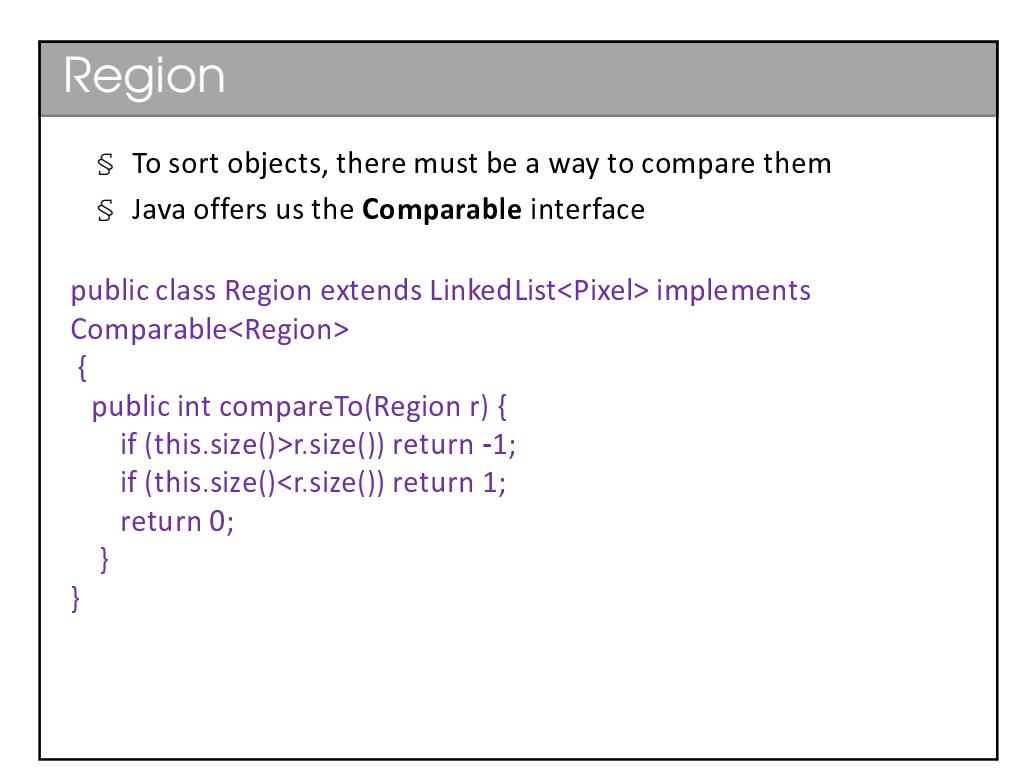

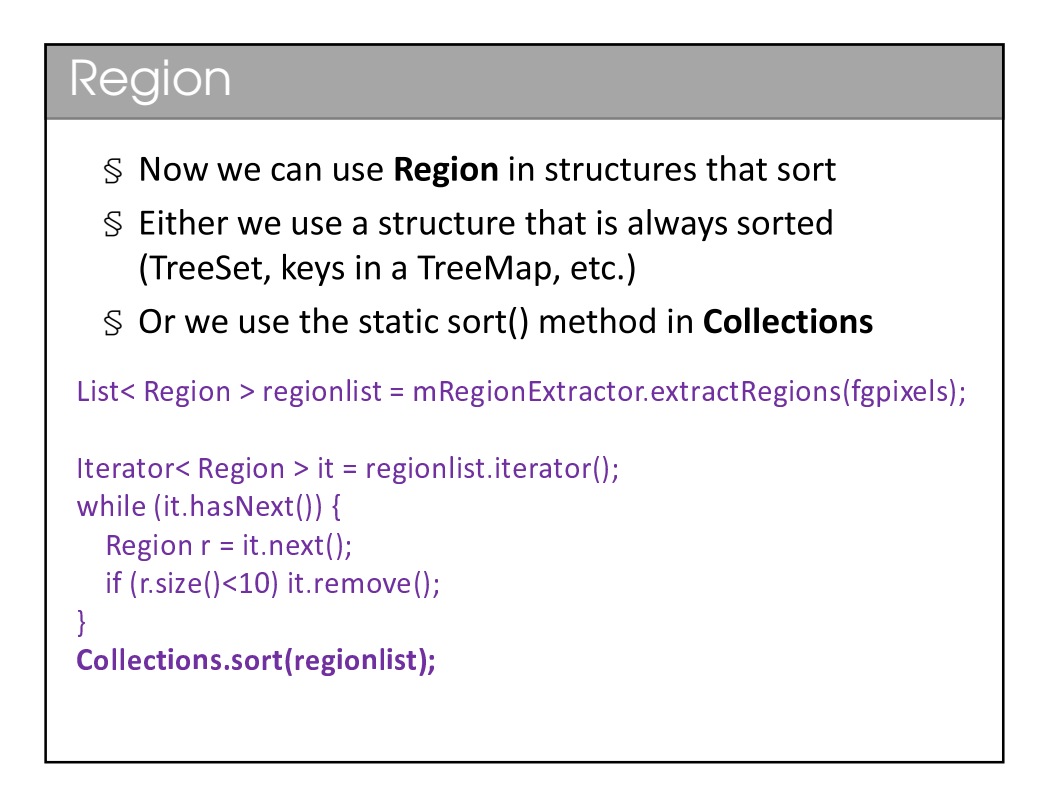

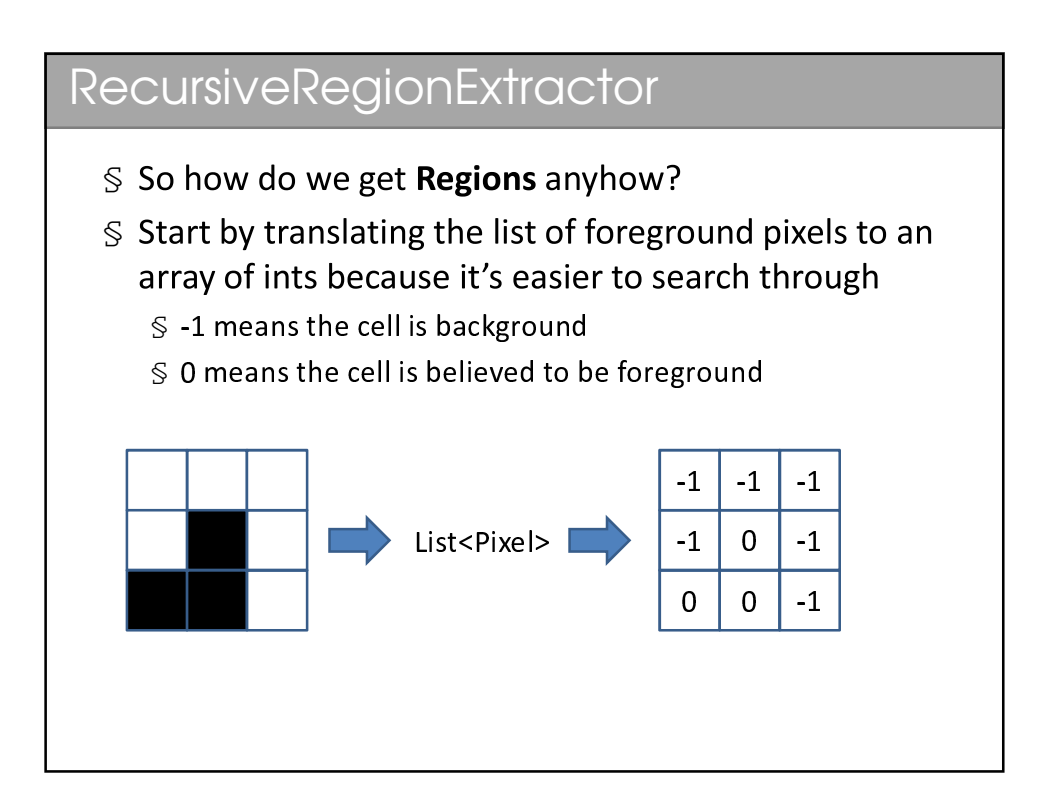

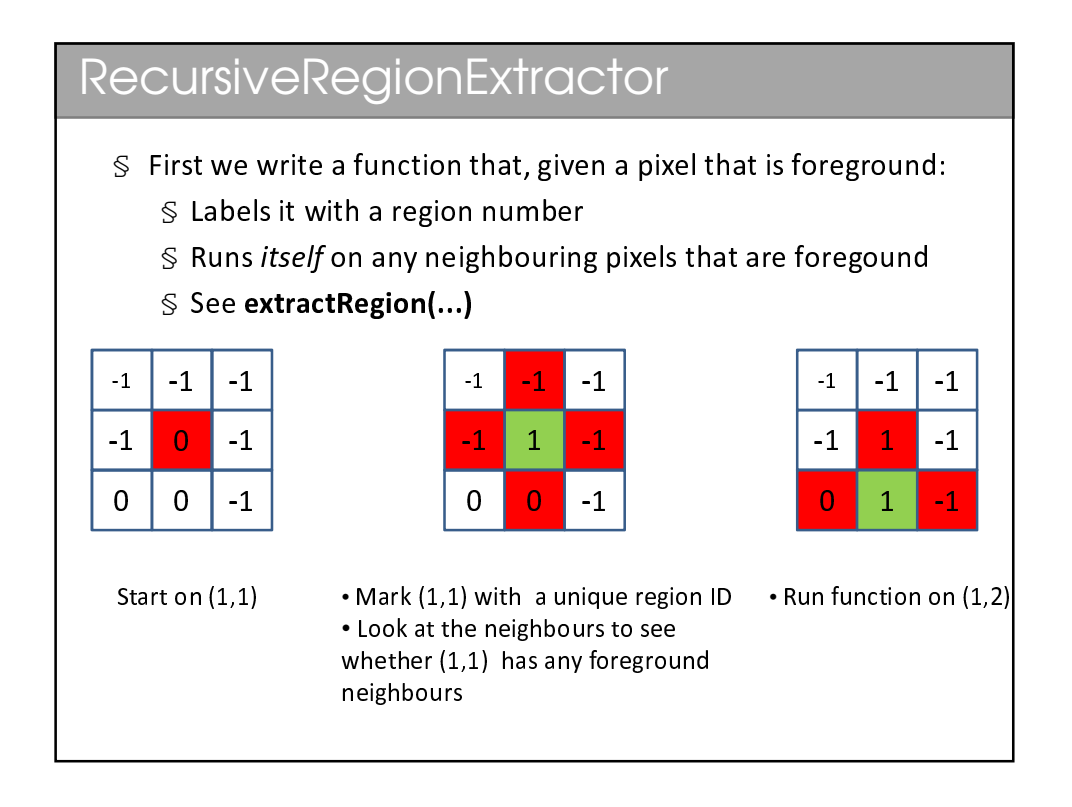

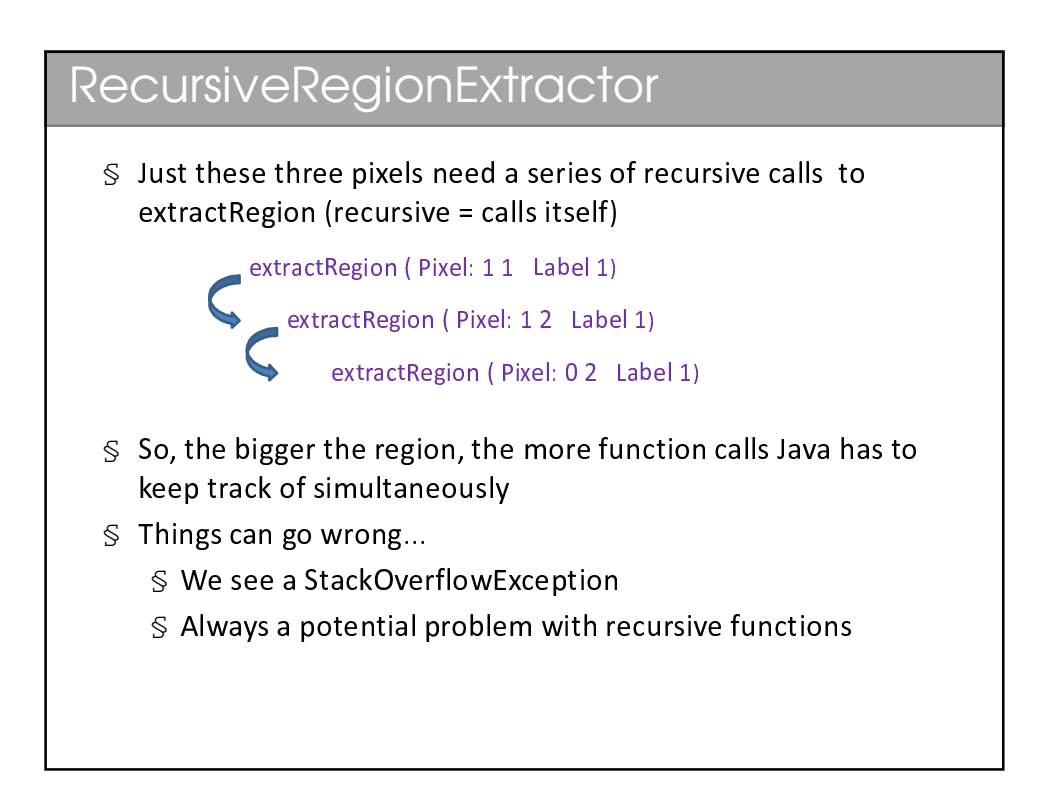

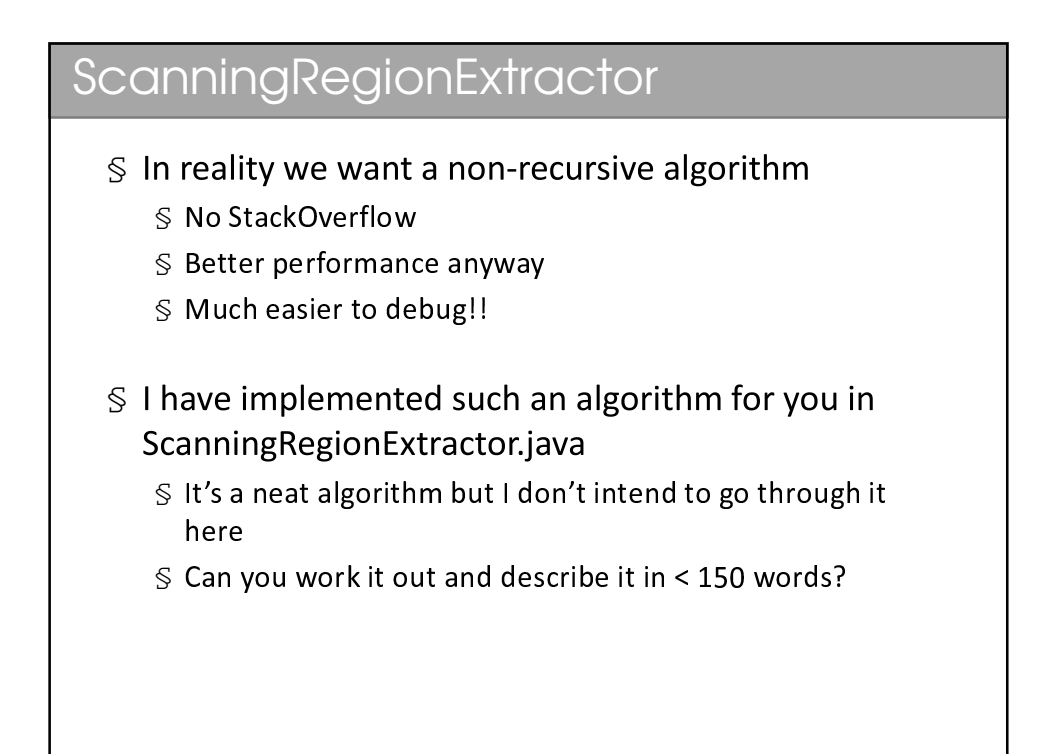

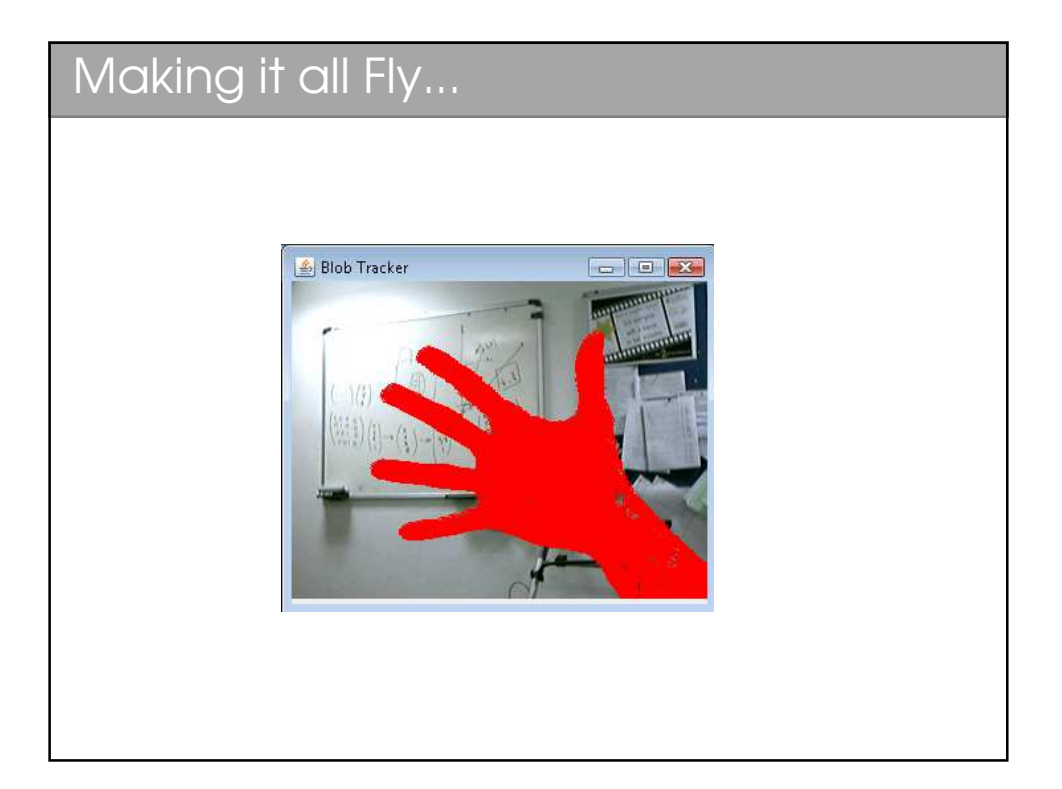